## **FORMAZIONE PROFESSIONALE**

## Mouse di biblioteca

Un corso ipertestuale per la formazione dei bibliotecarí

diGiulio Visintin

Ii organizzatori dei corsi di formazione per bibliotecari, tanto di quelli di base quanto di quelli più specializzafi, devono spesso tener conto di notevoli differenze di preparazione, esperienza, atteggiamento e metodo di studio fra gli allievi di uno stesso gruppo. Le cause di ciò risiedono evidentemente nell'assenza — totale fino a pochi anni fa - di un curriculum di formazione comune e di un titolo di studio riconosciuto per 1'esercizio deIIa professione. Può capitare di vedere fianco a fianco — a frequentare uno stesso corso avanzato, diciamo sul catalogo per soggetti — bibliotecari con una lunga esperienza di cafalogazione e impiegati trasferiti d'ufficio alla biblioteca da una amministrazione che non ha saputo di meglio che iscriverli al primo corso che si tenesse nella zona. Se a questo si aggiunge che i tempi limitati impongono la concentrazione delle lezioni e che sono necessari insegnanti non solo esperti nel loro campo di attività, ma anche dotati di una buona comunicativa (e non sempre è così), si può immaginare come iI raggiungimento degli obiettivi didattici prefissati non sia sempre agevole e completo.

L'altra faccia della medaglia — però — è che gli allievi di questi corsi sono persone adulte, in possesso quasi sempre di una istruzione media-superiore, non di rado già laureate, spesso con buone competenze in alcune discipline che possono tornare utili anche nel lavoro di biblioteca: per esempio linguistiche, sociologiche o letterarie. Senza contare che dimostrano sovente notevole interesse ed iniziativa nello studio. non solo per l'ovvio desiderio di raggiungere una qualificazione professionale utile nel mercato del lavoro, ma anche per scelta spontanea di un'attività sentita come congcniale.

Nelle stesse circostanze organizzative gli uffici regionali incaricati dell'istruzione professionale si trovano a fronteggiare anche altri

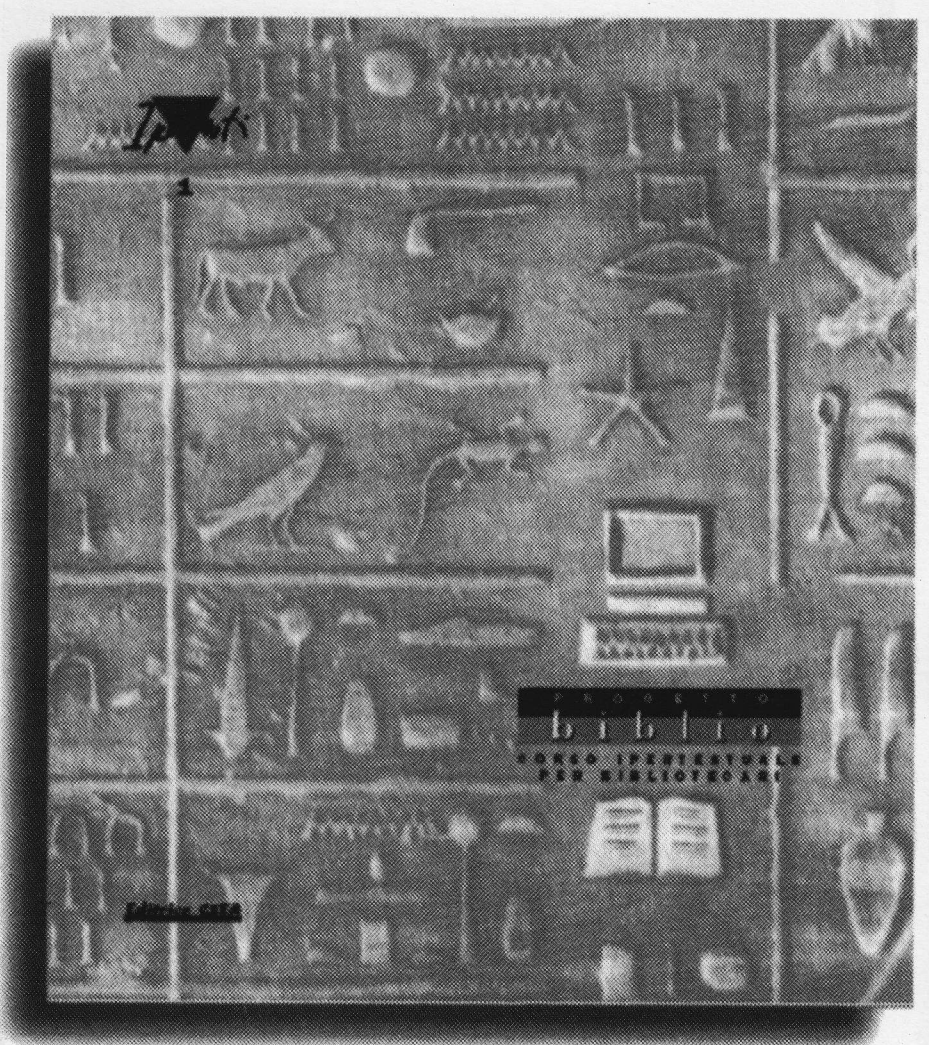

problemi. Nelle biblioteche pubbliche dei piccoli centri, ad esempio. quelle che funzionano con una quantità minima di personale, si può essere costretti a scegliere fra la freouenza ad un corso e la regolare apertura della biblioteca, senza contare le difficoltà di spostamento fra la provincia e il capoluogo. Un altro caso abbastanza frequente è quello dell'inserimento temporaneo di personale in una biblioteca: per il riordino di un fondo, o per dedicare un numero maggiore di ore al servizio al pubblico. Ne sono un esempio gli studenti che lavorano a tempo parziale nelle biblioeteche universitarie. Si presenta la necessità di dare a questi collaboratori una preparazione di base che non deve necessariamente assumere le proporzioni di un vero e proprio corso.

Quando, un paio di anni fa, l'Assessorato ai beni culturali della Regione Piemonte ha cercato una nuova strada per soddisfare tutte queste esigenze, ha incontrato un progetto pioneristico: la creazione di un ipertesto didattico per il lavoro di biblioteca, che contenesse tutte le nozioni di base, e ne permettesse lo studio secondo percorsi e con obiettivi variabili, legati alle necessità che si sarebbero presentate caso per caso. Così è nato "Progetto Biblio": da un lato la sua organizzazione interna per blocchi di testo collegati da una rete di nessi concettuali $$ permette una lettura adeguata alla preparazione di ciascun allievo, che può scegliere autonomamente su quali parti soffermarsi e quali soryolare perché già note. D'altro canto i numerosi percorsi possibili consentono di delineare programmi di studio finalizzati ad obiettivi precisi, ad esempio la conoscenza di tutti i servizi al pubblico o la catalogazione dei soli periodici. Per esplorare l'ipertesto è sufficiente saper far uso del mouse di

Biblioteche oggi - Maggio '94

Progetto Biblio è prodotto e distribuito dall'Editrice Csea. È disponibile nelle librerie oppure può essere ordinato direttamente a mezzo fax all'Editrìce Csea. ll prodotto è autoinstallante e comprende il software, i manuali, i tratto. test e i quaderni di lavoro. La licenza d'uso è regolata da un con-Piattaforma hardware consigliata: Pc 386, 33 MHz, Ram 4 Mbyte, scheda Vga 256 colori, Windows installato, mouse. Prezzo lire 1.450.000 + Iva\_ I2 per cento. Editrice Csea, via Ventimiglia 201, 10127 Torino.

tel. (011) 6648266 numero verde 167018132, fax (011) 6635054.

cui dev'essere dotato I'elaboratore su cui viene installato "Progetto Biblio". Ci si serve della tastiera soltanto in alcuni casi: per il resto, la pressione di un tasto è il semplice mezzo per esaminare pagina dopo pagina, immagine dopo immagine, con grande libertà di movimento.

Gli strumenti di studio offerti da Progetto Biblio sono più numerosi di quelli di un semplice programma didattico, sia pure nella forma di ipertesto. Il percorso più appariscente è quello che si svolge nei locali di una biblioteca: sullo schermo si succedono le immagini delle sale al pubblico e degli uffici interni di una biblioteca (magazzini compresi). In ogni locale sono presenti gli strumenti necessari, e per ciascuno di essi è possibile ottenere una spiegazione, che compare in una finestra di testo insieme alla riproduzione a grandezza naturale dei moduli e registri impiegati. Durante la visita dell'ufficio acquisti, ad esempio, si può vedere la riproduzione di un registro d'ingresso, di un inventario topografico, e di una Pagina del registro equivalente prodotto da un sistema automatizzato, insieme alla descrizione delle operazioni svolte. Una rassegna delle classi in cui è possibile suddividere il mondo delle biblioteche - con riferimento a casi reali, italiani e stranieri — è presentata sotto forma di mostra. L'esposizione si può visitare a partire dalla sala della biblioteca dedicata alle attività collaterali.

La prima parte del corso arricchisce l'esposizione di tutti gli aspetti del lavoro bibliotecario chiarendone i collegamenti reciproci e inserendoli in una visione della biblioteca come sistema. Viene delineato l'attuale panorama legislativo, nazionale e regionale, si accenna ai metodi amministrativi ispirati alle teorie del management e si sottolineano in particolare opportunità e conseguenze delIa cooperazione, specie nelle forme assunte nel Servizio bibliotecario nazionale.

Prevalgono le esposizioni schematiche, con uso di diagrammi e frequenti collegamenti fra una parte del testo e l'altra. Ogni volta che compare un concetto specialistico, il colore con cui è messa in evidenza l'espressione verbale relativa invila a ricorrere al glossario, consultabile senza abbandonare il testo di studio.

Quando il mouse attraversa la sala dei cataloghi e dei repertori di consultazione, I'allievo ha un primo assaggio degli strumenti che imparerà a conoscere nelle altre due sezioni del corso. Dalle cassettiere dei cataloghi spuntano più di 120 schede del catalogo per autori, e quasi 50 del catalogo alfabetico per soggetti, riferite ➤

## **FORMAZIONE PROFESSIONALE**

ad una sessantina di documenti, reperibili anche per mezzo del catalogo sistematico, ordinato in base alla CDD. Dalla Bibliografia di Fumagalli a Il Signore degli anelli di Tolkien (esempio "classico" di descrizione a due livelli) i frontespizi degli stessi documenti sono riprodotti in facsimile e ordinati secondo il simboio di classificazione in uno scaffale. In questo modo possono sia essere visti a partire dalla scheda di catalogo, secondo Ia via di accesso del lettore, sia servire da base alla formulazione della scheda da parte dell'allievo. giusta l'attività del catalogatore. In un altro scaffaie si

produzione dei repertori, particolarc attenzione viene dedicata all'uso che di essi si fa nel servizio al pubblico in biblioteca.

La sezione centrale del corso - la più ampia e articolata - riguarda le tecniche della catalogazione. Lo scopo è di fornire 1e basi indispensabili al lavoro secondo le Rica, integrate con le rseD, e offrire un'introduzione non superficiale alla catalogazione alfabetica per soggetto (con riferimento al Soggettario di Firenze) e alla classificazione secondo la più recente edizione della Classificazione decimale Dewey. Anche se le finalità di questa sezione sono eminente-

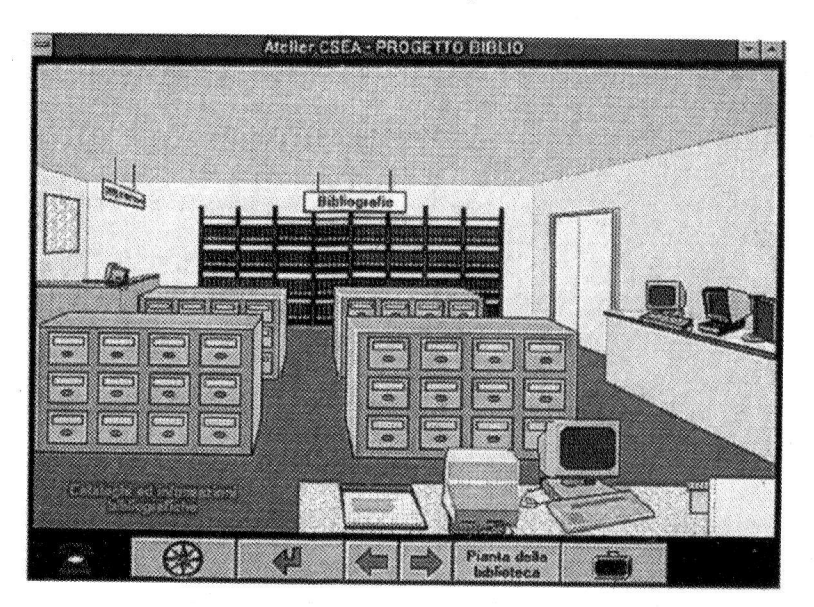

trovano raccolti i principali repertori di consultazione, di cui è possibile esaminare i frontespizi, come sussidio illustrativo di quanto esposto nella ferza sezione del corso, dedicata agli strumenti bibliografici.

In essa vengono presi in esame forma e contenuto degli strumenti di consultazione, sia italiani sia stranieri: bibliografie vere e proprie, cataloghi di biblioteche, repertori di anonimi e pseudonimi. Oltre ad un capitolo dedicato alla professione di bibliografo, in cui vengono illustrate le tecniche di mente pratiche, non mancano cenni alle questioni teoriche su cui si fonda Ia catalogazione. E non meraviglia che il testo di queste schede si presenti più fitto, e richieda maggior impegno e attenzione, anche se è stato arricchito di numerosi esempi che illustrano le varie parti del discorso.

Dopo la trattazione dei principi generali della catalogazione, l'allievo può scegliere se apprendere la tecnica di descrizione usuale, basata sui modelli ISBD, o passare a studiare la descrizione catalografica nell'ambito del Servizio bi-

bliotecario nazionale. Si tratta di due percorsi affatto autonomi: scegliendone uno non sarà necessario ricorrere in alcun momento al-I'altro. In questo modo è possibile ottenere una istruzione di base al lavoro di qualunque biblioteca. che aderisca o no al Sbn.

Tutte e tre le sezioni del corso sono corredate di un buon numero di esercizi. La possibilità di verificare immediatamente la corretfezza della risposta data, e la libertà di percorrere avanti e indietro domande e risposte (o di tornare al capitolo del manuale in cui si tratta il medesimo argomento) li rendono assai attraenti per gli allievi che si mettono volentieri alla prova. magari prima di aver approfondito tutti i temi del programma. Per esempio, gli esercizi in cui è chiesto di ordinare un certo numero di intestazioni secondo le raccomandaziont dell'appendice II delle Rica sono solo apparentemente facili, e sono spesso i primi a venire eseguiti. Non è detto che sia un male: per chi si avvicina per la prima volta a questo lavoro è un modo per rendersi conto che le ooerazioni della catalogazione sono frutto di tecnica e non solo di buon senso. Chi invece abbla già qualche esperienza di lavoro in biblioteca potrà verificare per mezzo degli esercizi Ia propria preparazione, e scegliere il proprio percorso di studio.

Gli esercizi comprendono gruppi di dieci domande a risposta chiusa (con scelta tra vero e falso, o tra due o tre risposte date), domande che richiedono una risposta più ampia  $-$  e questo è uno dei pochi casi in cui bisogna usare la tastiera per scrivere — ed esercizi di catalogazione. in cui si presenta un frontespizio da descrivere o una descrizione bibliografica da completare con le intestazioni appropriate. Tutti gli esercizi sono dotati di una risposta

corretta da confrontare con quella dell'allievo, ma solo dopo che quest'ultima sia stata data. Ogni esercizio può essere ripetuto quante volte si desideri, conservando le risposte in un apposito archivio oppure cancellandole.

Ma le risorse di Progetto Biblio non si fermano qui: in ogni momento dello studio è possibile aprire su metà dello schermo un blocco per appunti su cui annotare sintesi, riflessioni e interrogativi. Se si tratta di annotazioni relative ad un passo del testo è Possibile registrarle in modo tale da collegarle alla pagina del manuale. proprio come se si scrivesse un appunto sul margine di un li $b$ ro. Il testo degli appunti — che può anche venire stampato - è registrato insieme a tutti gli altri particolari del percorso didattico di ciascun allievo (risposte date, percorsi seguiti) su un dischetto magnetico individuale, lasciando sempre intatta la copia dell'ipertesto, ma rendendo più personale il metodo di studio.

Agli studenti che desiderano avere una prima rassegna generale di temi del corso è consigliato il ricorso ai tour, percorsi guidati fra le pagine dell'ipertesto, intercalati da brevi testi introduttivi e di orientamento. Sono quattro nella prima e nella terza sezione, ben dieci nella parte dedicata alla catalogazione, e garantiscono l'esplorazione sistematica di tutto I'ipertesto. Si tratta di strumenti utili anche per superare quel certo disorientamento che può cogliere chi si avventuri a caso nella selva dei testi e dei legami fra essi, soprattutto se del tutto a digiuno dei temi esaminati.

Un aiuto esterno all'ipertesto ma di una certa importanza viene dalla presenza alle sessioni di studio di una persona competente. detta tutor, cui ricorrere per suggerimenti e aiuto. Questo sussidio è previsto nei casi di uso collettivo

dell'ipertesto, durante un corso, non per rispondere semplicemente alle domande degli allievi, ma piuttosto per stimolarli a cercare queste risposte nelle nozioni aPprese, e proporre loro percorsi di studio appropriati per raggiungere gli obiettivi che si sono prefissi. L'ipertesto è stato progettato anche per uno studio condotto in solitudine: il tempo necessario al-1o studio dell'intero corso è stato calcolato intorno alle 120 ore. Progetto Biblio fa appello innanzi tutto alle capacità, di applicazione e di autovalutazione di ciascun allievo. Anche quando, come è altresì possibile, lo studio avviene a piccoli gruppi di due o tre persone, la prova migliore del funzionamento di questo strumento didattico così insolito è nella concenfrazrone dimostrata da ciascun allievo, che quando è sorretta da un sincero interesse per la materia può essere maggiore che in un corso tradizionale. I